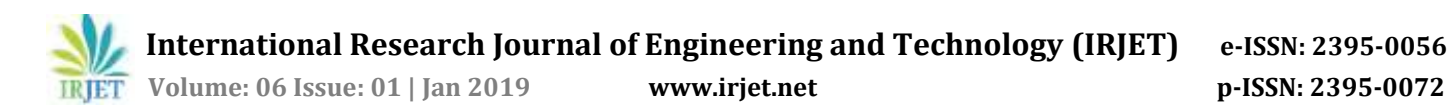

# **National Board of Accreditation (NBA) Web Application**

**Mr. Abhishek Jain1, Mr. Raj Ghodekar2, Mr. Rahul Borse3, Mr. Sanket Chavan4, Miss. S.L .Mortale<sup>5</sup>**

*1,2,3,4UG Scholar, Information Technology (I T), PCP, PCMC, Pune, Maharashtra, India, <sup>5</sup>Head of Department, Information Technology(IT), PCP, PCMC, Pune, Maharashtra, India. -*----------------------------------------------------------------------\*\*\*--------------------------------------------------------------------

**Abstract –** The *Site makes it a simple to exhibit user, with easy access to all your content like Portion outcomes, Course Outcome, Program- Specific outcome, Internal Attainment, External Attainment Every curriculum. It makes organizational work easy, fast and helps to maintain or prepare audit related work for National board of Accreditation. Maintaining and retrieving of information becomes much easier and effective. The Web Application is built keeping the organizational level, So Security Level Is Also maintained to the professional level. This save lot of manual entry for facilities.*

*Key Words***:** Multipurpose application, Record Maintaining Web Application.

## **1. INTRODUCTION**

The National Board of Accreditation (NBA) is one of the two major bodies responsible for accreditation of higher institutions in India, along with the National Assessment and Accreditation Council (NAAC).

A accredits technical programmers, such engineering and management programmer, While NAAC accredits general colleges and universities. A is a full member of the Washington Accord.

#### **1.1 Goals and Objectives of the Web Application**

1. Generates various reports such as Course Outcome, Program Outcome, Program-Specific Outcome mapping, and various attainment reports in single click.

2. Achieving error free attainment calculation.

3. Maintains Course Outcome, Program Outcome, Program-Specific Outcome and relative mapping and attainment calculation of each and every program (Branch) of institute for every curriculum**.**

4. Generates and maintains internal and external attainment for ease of use for user.

## **1.2 Strategy**

Divide-and-conquer

The divide-and-conquer strategy solves a problem by:

1. Breaking it into sub problems that are themselves smaller instances of the same type of problem.

2. Recursively solving these sub problems

3. Appropriately combining their answers The real work is done piecemeal, in three different places: in the partitioning of problems into sub problems; at the very tail end of the recursion, when the sub problems are so small that They are solved outright; and in the gluing together of partial answers. These are held together and coordinated by the algorithm's core recursive structure.

We divide our projects in small modules. Those modules are user, student, teacher, course, result.

All these modules are combine together to form our system.

## **2.** *SRS (Software Requirement Specification)*

#### **Hardware and Software Requirement:**

HARDWARE REQUIREMENTS:

- System: Intel I3 Processor and above.
- Hard Disk: 20 GB.
- Monitor: 15 VGA Color.
- Ram: 4 GB.
- Mobile : Android

## SOFTWARE REQUIREMENTS:

- Operating system: Windows 7 and above.
- Coding Language: Java 1.8.
- Tool Kit: Android 2.3 and above.
- IDE: Android Studio.
- Database: SQLite, MySQL.

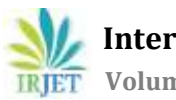

 **International Research Journal of Engineering and Technology (IRJET) e-ISSN: 2395-0056 RIET** Volume: 06 Issue: 01 | Jan 2019 www.irjet.net p-ISSN: 2395-0072

# **3. Module Descriptions**

# **3.1 Login model.**

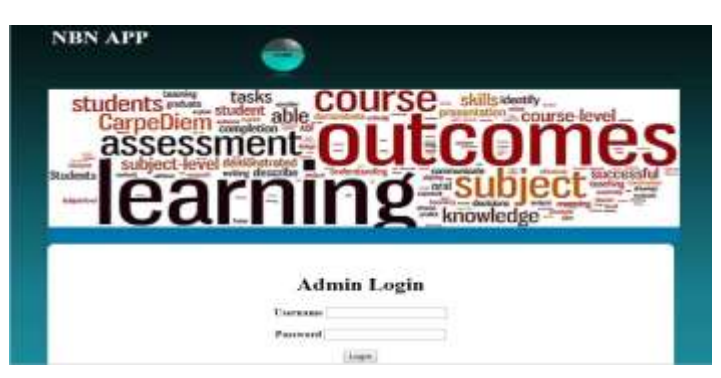

This is first page or the home page of the web Application. Here the user have to login to access the further Application.

## **3.2 All facilities of the Applications**

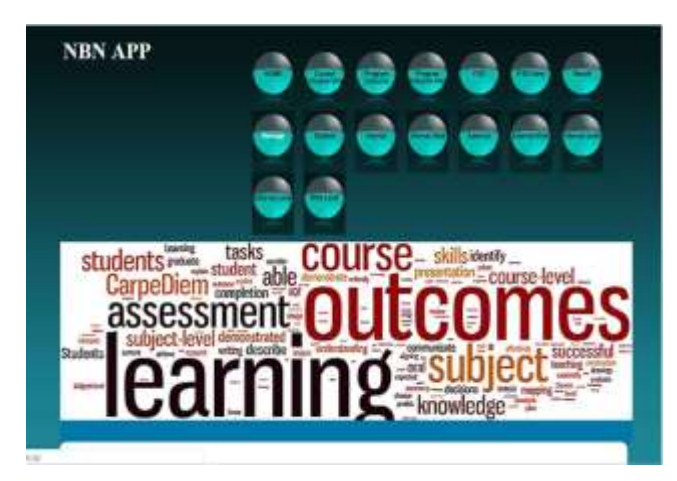

This are the facilities provided by your Application like portion outcome Portion outcomes, Course Outcome, Program- Specific outcome, Internal Attainment, External Attainment.

## **3.3 Course Outcome Module. (co)**

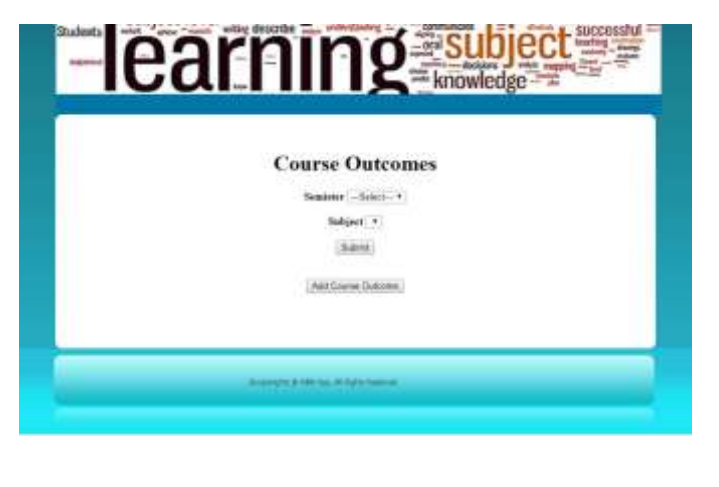

Here the client or user will enter the Course Outcome which will be stored in your database will be reflected

Further when required for print under single click.

## **3.4 Program Outcome Module. (po)**

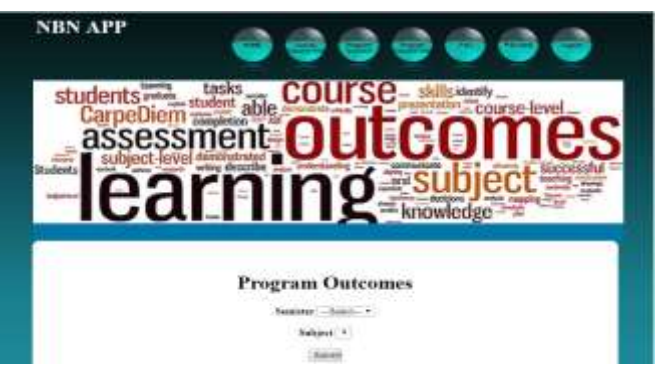

Here the client or user will enter the Program Outcome which will be stored in your database will be reflected

Further when required for print under single click.

## **3.5 Program Specific Outcome (pso) Module.**

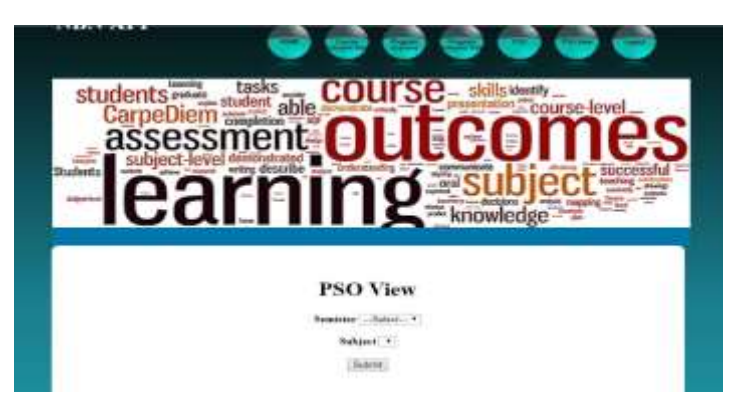

Here the client or user will enter the Program Specific Outcome which will be stored in your database will be reflected further when required for print under single click.

## **3.6 Program Specific Outcome.**

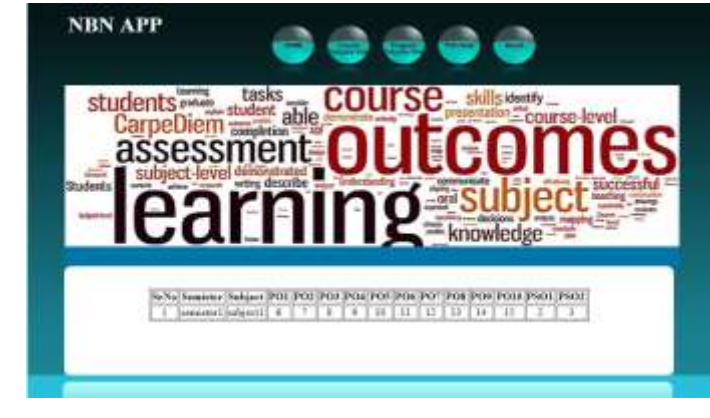

All the above data which was entered by user or client are reflected here and they all are combined under single table known as **PO-CO-PSO mapping** and they can be printed.

## **3.7 Other Modules of Web Application.**

There are more two modules which handle the same two important Function of Your project which Are

- Internal Attainment.
- External Attainment.

Internal Attainment : It consist of Marks which are obtained by student in there internal exam like Class test 1,Class Test 2,The Term Work which they have obtained by the respective Subject teacher.

## External Attainment:

It consist of Marks which are obtained by student in there External exam like Oral , practical, Theory This All information will be Entered into your application by the respected subject teacher . The Application will automatically return the Attainment Level for particular subject.

## **4. CONCLUSION**

In this web Application we have to implement different facilities related for Nation board of Accreditation Audit.The Site makes it a simple to exhibit user, with easy access to all your content for Portion outcomes , Course Outcome , Program- Specific outcome ,Internal Attainment ,External Attainment .

#### **REFERENCES**

- 1. Siddhant Gokule, Rohit Jadhav, Mruganayani Mane, Sanchita Chhajed "An Application to Enhance the Admission Process and Communication between Members of an Institute", International Journal on Recent and Innovation Trends in Computing and Communication-ISSN: 2321-8169
- 2. Suriyani Ariffin, Ramlan Mahmood, "SMS Encryption using 3D-AES Block Cipher on Android Message Application ", International Conference on Advanced Computer Science Applications and Technologies May-2013-IEEE 978-1-4799-275
- 3. Bal´azs Beny´ o, B´alint S´odor , Tibor Doktor and Gergely Fordos "Student attendance monitoring at the university using NFC" IEEE on computer techonolgy- June 2010.
- 4. Martin Hellebrandt and Rudolf Mathar "Location Tracking of Mobiles in Cellular Radio Networks",

IEEE TRANSACTIONS ON VEHICULAR TECHNOLOGY, SEPTEMBER 1999

- 5. Penghui Li1, Yan Chen, Taoying Li, Renyuan Wang, Junxiong Sun "Implementation of Cloud Messaging System Based on GCM Service", IEEE-2013.
- 6. [http://www.iosrjournals.org/iosr](http://www.iosrjournals.org/iosr-jrme/papers/Vol-6%20Issue-4/Version-4/C0604041318.pdf)[jrme/papers/Vol-6%20Issue-4/Version-](http://www.iosrjournals.org/iosr-jrme/papers/Vol-6%20Issue-4/Version-4/C0604041318.pdf)[4/C0604041318.pdf](http://www.iosrjournals.org/iosr-jrme/papers/Vol-6%20Issue-4/Version-4/C0604041318.pdf)
- 7. National Board of Accreditation Self-Assessment Report (SAR) For Engineering Programs of Tier – II Institutions – First Time Accreditation, June 2015, available at http://www.nbaind.org/En/1079-selfassessment-report-tier-ii.aspx
- 8. Evaluation guidelines by NBA, available at [http://www.nbaind.org/files/evaluation](http://www.nbaind.org/files/evaluation-guidelines-tier-ii-v0.pdf)[guidelines-tier-ii-v0.pdf](http://www.nbaind.org/files/evaluation-guidelines-tier-ii-v0.pdf)
- 9. Bloom, B. S. (1956). Taxonomy of Educational Objectives, Handbook I: The Cognitive Domain. New York: David McKay Co Inc.
- 10. Anderson, L. W., and Krathwohl, D. R. (2001). A taxonomy for learning, teaching, and assessing, Abridged Edition. Boston, MA: Allyn and Bacon.
- 11. Accreditation Manual for UG Engineering Programmes (Teir-II), available at http://www.nbaind.org/Files/NBA%20%20Tier%2 0II%20Manual.pdf